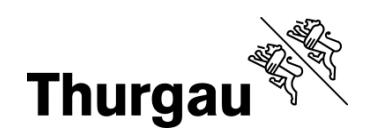

# BYOD und Digitalisierung im Unterricht am BZT Pädagogisches Medienkonzept BZT 2020

# **09 Infrastruktur**

Autoren pädagogisches Medienkonzept BZT 2020 (str) / Definitive Version 3.1 / 23. August 2019

Mit BYOD und dem digitalen Unterricht wird sich die ICT – Infrastruktur am BZT stark verändern. Natürlich findet ein Abbau der festen PC Installationen statt und Lernende sowie Lehrpersonen verfügen über eigene entsprechende Geräte. In diesem Kapitel und vor allem auch im Detail im Angang 09a ist die zukünftige ICT – Infrastruktur «Hardwarestrategie 2020» und deren Umbau definiert. Die Handhabung der Ersatzgeräte für Lehrpersonen sowie Lernende und Mietgeräte im BA ist durch die ICT BZT in einer Umsetzungsregelung formuliert.

# **9.1 Die Hardware-Ausstattung**

Die ICT-Infrastruktur am BZT wird möglichst einfach und einheitlich gestaltet. Damit wird der Einsatz für alle Nutzerinnen und Nutzer vereinfacht und die technischen Supportleistungen können reduziert werden. Ziel ist es, die zur Verfügung stehenden finanziellen Mittel so für die ICT-Infrastruktur einzusetzen, dass alle Nutzerinnen und Nutzer (Geschäftsleitung, Lehrpersonen, Lernenden und Personal) diese optimal bei der Erfüllung ihrer Arbeiten und beim Lernen unterstützen. Die Infrastruktur des BZT ist so gestaltet, sie in einem definierten Rahmen mit persönlichen, privaten Geräten genutzt werden kann.

### **Beschaffung gemäss Nutzungskonzept**

Grundlage für die Beschaffung und den Betrieb der ICT-Infrastruktur bildet das Nutzungskonzept (Kapitel 5). Es beschreibt die Anforderungen und Organisationsformen des ICT-Einsatzes an der Schule. Die Nutzungsmodelle haben Einfluss auf die gesamte ICT-Infrastruktur.

Zur Hardware-Infrastruktur gehören neben den Arbeitsgeräten (Computer, Notebooks, Tablets u.a.) auch Peripheriegeräte (Drucker, Scanner, Beamer u.a.), AV-Medien (Audioaufnahmegeräte, Videokameras u.a.), Fotoapparate, Netzwerkkomponenten (WLAN-Router/Access-Points, Switches u.a.) und Server (Fileserver u.a.).

Die Software-Infrastruktur umfasst neben dem Betriebssystem und der Standard- und Lernsoftware der Arbeitsgeräte auch Software für den Betrieb und die Administration von allfälligen Schulservern und dem Netzwerk.

### **Geräte Lehrpersonen**

Bestimmten Lehrpersonen wird ein Notebook (definiertes Gerät) durch das BZT zur Verfügung gestellt. Bei der Wahl eines anderen Gerätes erhalten die Lehrpersonen vom BZT keinen fixen Betrag für die eigene Anschaffung. Die Notebooks sind Eigentum des BZT, können von den Lehrpersonen aber auch privat genutzt werden. Die Geräte werden nach 4-5 Jahren

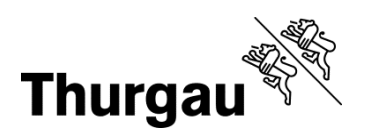

durch das BZT ersetzt und nach Möglichkeit weiterverwendet (Abverkauf Lehrperson, Ersatzgerät für Lernende, "Second Hand"-Gerät für Lernende, u.a.).

In den Vorbereitungszimmern stehen Arbeitsplätze mit Docking Station inkl. grossem Monitor, Tastatur und Maus zur Verfügung.

Alle Lehrpersonen verfügen über die Administratorenrechte.

 *Bestimmungen zur Ausstattung der Lehrpersonen: Vgl. Anhang 09a\_Infrastruktur (ICT und Ergänzungen) im Kapitel A.* 

### **Geräte Lernende**

Alle Lernenden am BZT benötigen ihr eigenes Notebook für die Ausbildung. Nach eingehender Prüfung und ersten Erfahrungen aus den Pilotklassen werden grundsätzlich "2 in 1 Geräte" (Notebook mit Tablet Funktion) mit Möglichkeit der Stifteingabe verlangt.

Die Lernenden werden mit einem Infoschreiben im Vorfeld über die Mindestanforderungen informiert. Die Mindestanforderungen der Geräte werden durch die Komplexität der Fachschaft definiert. Fachschaften mit einem hohen Technologiegrad haben höhere Mindestanforderungen als Fachschaften mit normalen Anforderungen.

Das BZT Frauenfeld bietet einen Infoanlass (DemoDay) an, an dem die zukünftigen Lernenden Geräte von verschiedenen Herstellern testen und über definierte Kanäle selber erwerben können. Bei Fragen bzgl. Tauglichkeit eines Gerätes können sich die Lernenden an die Lehrpersonen ihrer zukünftigen Fachschaft wenden.

Alle Lernenden des BZT haben die Möglichkeit, Office 365 kostenlos während der Ausbildungsdauer zu nutzen.

Grundsätzlich stellt das BZT für Lernende keine Geräte zur Verfügung. In Härtefällen und auf Antrag des Lernenden kann davon abgewichen werden. Ersatzgeräte bei Problemen mit dem persönlichen Gerät stehen in einem definierten Umfang zur Verfügung.

 *Bestimmungen zur Ausstattung der Lernenden: Vgl. Anhang 09a\_Infrastruktur (ICT und Ergänzungen) im Kapitel B.* 

### **Blick auf die Zukunft**

Der Trend zu persönlichen mobilen Geräten wird sich fortsetzen. Gerade in Bezug auf die Art des Gerätes ist es schwer abzuschätzen, wie ein solches in 10 Jahren aussehen wird. Das BZT beobachtet die Tendenzen und wird falls nötig das Infrastrukturkonzept überarbeiten.

Ein wichtiger Aspekt ist die Vernetzung und der Zugang zum Internet. Ein leistungsstarker Zugang zum Internet ist zentral und wird in Zukunft einer der Schlüsselpunkte der Gesellschaft sein. Wie hier die Infrastruktur aussehen wird ist nur schwer absehbar, entwickeln sich ja vor allem die drahtlosen Technologien rasant weiter.

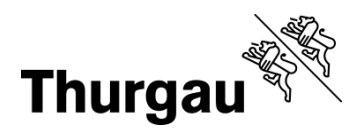

Die Zusammenarbeit mit der ICT BFSTG im Bereich Dienste ist ein zentraler Punkt. Nur durch den gesamten Schulverbund können zukünftige ICT-Dienste in der Entwicklung und im Betrieb finanziert werden.

# **9.2 BZT Frauenfeld Hardwarestrategie 2020**

Für die im Rahmen des Vorgängerprojekts erarbeitete Hardwarestrategie wird vollumfänglich auf das neue Konzept "Infrastruktur (ICT und Ergänzung)" verwiesen.

 *Bestimmungen zur Umstellung auf die neue Hardwarestrategie 2020: Vgl. Anhang 09a\_Infrastruktur (ICT und Ergänzungen) im Kapitel C und D.* 

# **9.3 BZT Frauenfeld Softwarestrategie?**

Das BZT Frauenfeld ist bestrebt, auf den schuleigenen Arbeitsstationen eine möglichst minimale und einheitliche Softwareausstattung zu betreiben. Die Ausstattung richtet sich nach dem ausgewiesenen Bedarf von Unterricht und Weiterbildung. Die zusätzlichen Arbeitsstationen der Verwaltung sind nach den Vorgaben des Kantons zu betreiben.

Die persönlichen Geräte der Lehrpersonen liegen in ihrer eigenen Verantwortung oder können nach einer definierten Vorgabe der ICT BZT mit Software aufgesetzt werden.

Die Geräte der Lernenden sind deren persönliches Eigentum und unterliegen keiner direkten Vorgabe des BZT. Die für den Unterricht benötigte Software muss auf den Geräten vorhanden sein.

Die Beschaffung von Software unterliegt einem definierten Beschaffungsprozess. Wo möglich und sinnvoll, setzt das BZT kostenlose Open-Source-Software (FOSS). Falls kein FOSS-Produkt eines bestimmten Einsatzgebietes zur Verfügung steht, beschafft die Schule/ Abteilung/ Fachschaft Programme, die mit einer Edu-Lizenz vertrieben werden.

Die eingesetzte Software kann in drei Bereiche gegliedert werden:

- **Betriebssystem und Dienstprogramme**  Betriebssysteme Windows, Systemerweiterungen und Treiber, Virenschutz, Supportsoftware, verbreitete Zusatzsoftware (PDF-Reader u.a.)
- **Standardprogramme**  Office-Paket, E-Mail-Client, Browser, u.a.
- **Lernsoftware / unterrichtsspezifische Software**  Lernsoftware zu Lehrmitteln, fachspezifische Lernsoftware, fachspezifische Software

# **9.4 Vernetzung**

Eine schnelle und hochverfügbare Internetanbindung ist ein wichtiger Punkt einer erfolgreichen Umsetzung der Digitalisierung im Unterricht am BZT.

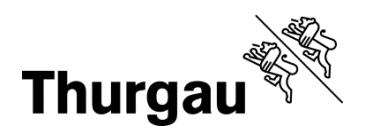

Die bestehenden Arbeitsstationen am BZT sind über das schulinterne LAN (Unterrichtsnetz) an ein gesichertes Netzwerk angeschlossen. Auf die Arbeitsstationen und somit auch das Internet haben nur Personen mit einem persönlichen Login Zugriff. Der Zugriff auf das Internet ist durch spezielle Richtlinien beschränkt.

An allen Standorten des BZT steht flächendeckend ein schnelles und leistungsstarkes WLAN zur Verfügung. Alle Lehrpersonen und Lernende können mit privaten Geräten via WLAN den Internetzugang der Schule nutzen. Für die Nutzung muss sich die Person mittels eines Anmeldevorganges authentifizieren. Dieser Vorgang soll sich so einfach wie möglich gestalten. Der Zugang zum Internet wird durch wenige Richtlinien in der Nutzung eingeschränkt.

Das WLAN wird von Lehrpersonen und Lernenden mit schuleigenen und/oder privaten Geräten für das Arbeiten und Lernen im Unterricht verwendet. Hauptaufgabe des WLAN ist es, den Personen der Schule den Zugang ins Internet zu ermöglichen. Neben dem Abrufen von Webseiten und webbasierten Angeboten (Lernplattformen, Online-Software, Webmail u.a.) kann auch auf weitere Dienstleistungen im Internet zugegriffen werden. Durch organisatorische, pädagogische und/oder technische Massnahmen wird sichergestellt, dass das WLAN möglichst nicht durch die Nutzerinnen und Nutzer missbraucht wird.

Zusätzlich besteht ein Verwaltungsnetz, an welches punkto Sicherheit ganz andere, höhere Sicherheitsanforderungen gestellt werden. In diesem Netz wird mit sensitiven Personendaten gearbeitet, die einen hohen Anspruch an die Vertraulichkeit stellen. Die hier erfassten Informationen gelten als schützenswerte Personendaten, die nicht vom Unterrichtsnetz aus zugänglich sein dürfen. Das Arbeiten im Verwaltungsnetz ist nur an speziellen Arbeitsstationen der Verwaltung möglich.

# **9.5 Internetdienste**

Das BZT strebt eine möglichst überschaubare Infrastruktur an, die einen geringen Support beim Einrichten und Betreiben nötig macht. Um dennoch notwendige Dienste und Anwendungen nutzen zu können, werden Leistungen von der ICT BFS und/ oder externen Anbietern in Anspruch genommen.

Weitere Informationen im Konzept "Infrastruktur (ICT und Ergänzung)" Anhang 9a verwiesen.

## **9.6 Sicherheit und Datenschutz**

Das BZT ergreift ein ganzes Massnahmenpaket, das die Sicherheit von Infrastruktur, Daten und Personen bestmöglich gewährleistet.

#### **Weisung an Mitarbeitende / Lehrpersonen zur Sicherheit und zum Datenschutz**

**Obligatorische Sperrung Gerät:** Sobald der Mitarbeitende / insbesondere die Lehrperson sich vom ICT – Geräte (PC, Laptop, etc) entfernt und Dritte den Zugang zum Gerät sowie zu Daten ermöglicht, muss der Zugang zum Gerät aktiv gesperrt werden. **Empfehlung Passwortspeicherung:** Passwörter sind nicht im Browser zu speichern

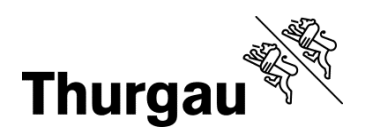

### **Schutz der Infrastruktur**

ICT-Mittel werden vor Hacker-Angriffen sowie Viren und anderem Schadcode geschützt. Das Intranet soll gegen mutwillige automatisierte Überlastung durch die Benutzerinnen und Benutzer abgesichert werden. Mit organisatorischen und baulichen Massnahmen soll dem Diebstahl persönlicher ICT-Geräte begegnet werden.

#### **Schutz der Daten**

Schutz der Daten vor unerlaubtem Zugriff, Manipulation oder Verlust. Der Schutz personenbezogener Daten vor Missbrauch ist auf der Grundlage des Informations- und Datenschutzgesetzes (IDG) des Kantons Thurgau zu gewährleisten.

#### **Schutz der Personen**

Kinder und Jugendliche sollen vor problematischen Inhalten, unseriösen Kontakten und Cybermobbing geschützt werden. Lehrpersonen müssen sich durch geeignete Massnahmen vor Verleumdungen und Mobbing auf Social-Media-Plattformen schützen können. Zudem sind sie vor ungewolltem Öffnen von problematischen Inhalten in Unterrichtssequenzen zu schützen. Andernfalls könnten bzgl. des Internet-Einsatzes im Unterricht unangenehme und/oder rechtlich problematische Situationen entstehen.

#### **Schutz der Schule**

Die Schule als öffentliche Institution muss sich schützen, indem sie ihre Verantwortung bezüglich der oben aufgeführten Punkte wahrnimmt (Image, Presse etc.).

### **Massnahmen zur Gewährleistung der (Internet-)Sicherheit**

Zur Wahrung der Sicherheit im schuleigenen Netz und im Internet sind Massnahmen auf mehreren Ebenen erforderlich.

#### **Pädagogische Ebene**

- Mediennutzungskultur, die Wert auf sicherheitsrelevante Themen legt
- Verhaltenskodizes, Nutzungsvereinbarungen, die das Verhalten mit ICT regeln
- Medienkompetenz aller Beteiligten
- Bewusster Umgang mit personensensitiven Daten

#### **Technische Ebene**

- Zugangskontrollen zu Netzwerk, Computer und Internetdiensten
- Schutz vor Schadcode durch regelmässige Wartung und Updates, Virenschutz

#### **Organisatorische Ebene**

- Person, die für die Umsetzung der Massnahmen auf allen Ebenen verantwortlich ist
- Person, die für Aspekte der Sicherheit sensibilisiert und ansprechbar ist

#### **Daten- und Persönlichkeitsschutz bei Publikationen**

Nicht nur das BZT als ganze Organisation publiziert Informationen, die öffentlich zugänglich sind, sondern auch Lehrpersonen, Klassen und einzelne Lernenden tun dies in bestimmten Fällen. Veröffentlichungen von Einzelpersonen, die im Zusammenhang mit dem Unterricht oder der Schule stehen, müssen den Grundsätzen des Datenschutzes genügen. Schulen und deren Mitarbeiterinnen und Mitarbeiter und Schülerinnen und Schüler müssen folgende Punkte beachten:

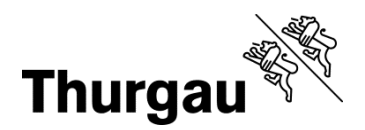

- Schulen dürfen von Mitarbeitenden von sich aus Name, Funktion und die schulische E-Mail-Adresse publizieren. Für die Publikation weiterer personenbezogener Informationen, z.B. einem Bild, ist das Einverständnis der Betroffenen einzuholen.
- Personendaten von Lernenden / SuS dürfen nur mit deren Zustimmung und mit der Zustimmung der Erziehungsberechtigten publiziert werden.
- Gruppenfotos von Lernenden / SuS dürfen ohne Zustimmung in geringer Auflösung publiziert werden. Dabei dürfen die einzelnen Personen auf dem Foto nicht namentlich benannt werden.
- Lernende / SuS selber dürfen keine personenbezogenen Daten anderer Lernenden / SuS publizieren.
- Diffamierende Aussagen von Lernenden / SuS über andere Lernenden / SuS dürfen auch dann nicht gemacht werden, wenn nur ein eingeschränkter Benutzerkreis weiss, wem sie gelten.
- Lehrpersonen fördern die Medienkompetenz der Lernenden / SuS, indem sie Fragen zu Daten- bzw. Persönlichkeitsschutz im Unterricht thematisieren und klare Regeln definieren.

### **Weisung:**

Eine entsprechende Weisung (ABB oder BZT) zum Datenschutz, Amtsgeheimnis und Urheberrecht wird erstellt und publiziert.

**Vgl. Anhang 05a\_Bestimmungen Datenschutz / Amtsgeheimnis / Urheberrecht**  Vgl. Hinweise Portal im Kapitel 5

### **Anhang:**

Anhang 09a\_Infrastruktur (ICT und Ergänzungen)

## **Hinweise Portal:**

keine

**Hinweise QS:**  keine